### CSC 4356 Interactive Computer Graphics Lecture 25: Image-Based Rendering

### Jinwei Ye http://www.csc.lsu.edu/~jye/CSC4356/

Tue & Thu: 10:30 - 11:50am 218 Tureaud Hall

### From Previous Lectures

- Polygon-based rendering
- Ray tracing

### Conventional 3-D Graphics

• Traditionally computer graphics treats rendering as a simulation problem

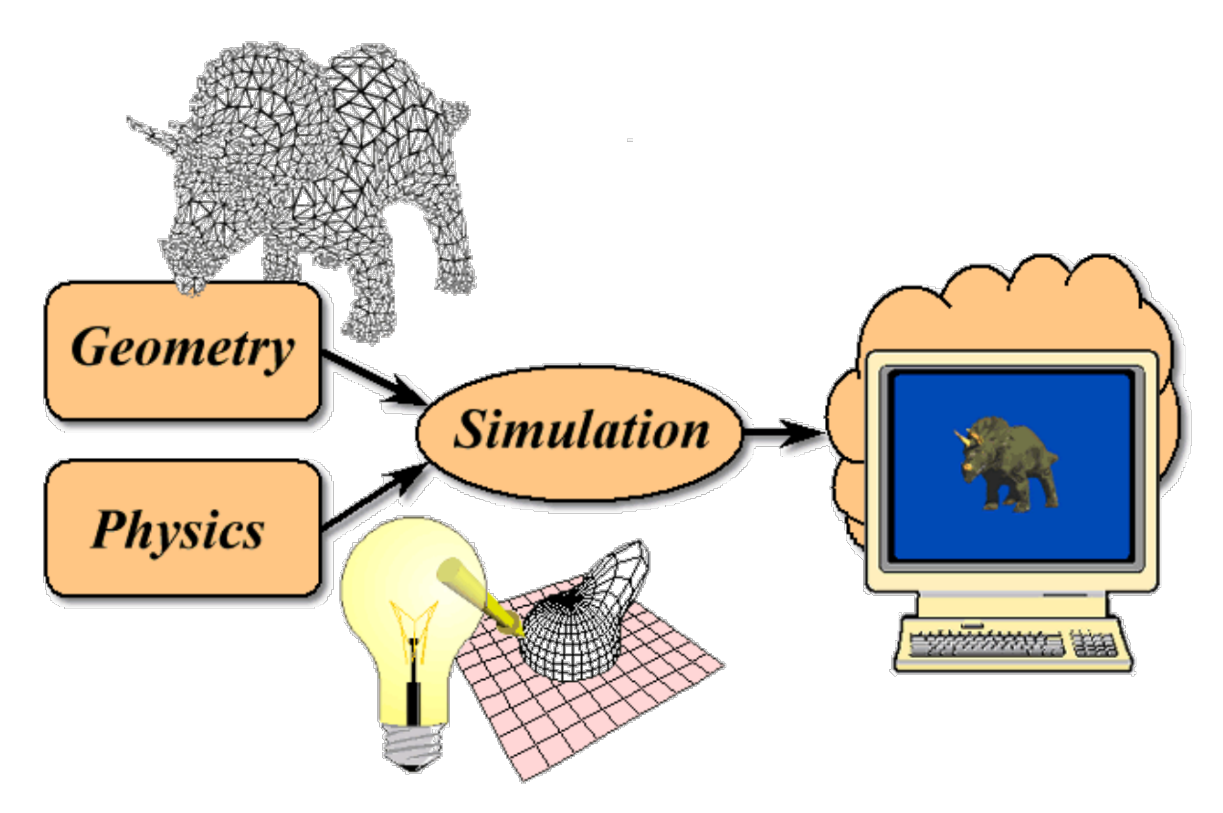

### **Motivation**

- Modeling is expensive
	- complex geometry, reflectance, etc. hard to specify
	- realistic light transport is computationally intensive
- Results still have an artificial look
- Photos are realistic by definition
- Photos are easy to capture
- Why not just use photos directly?
	- a sampling problem instead of a simulation problem

### Image-Based Rendering (IBR)

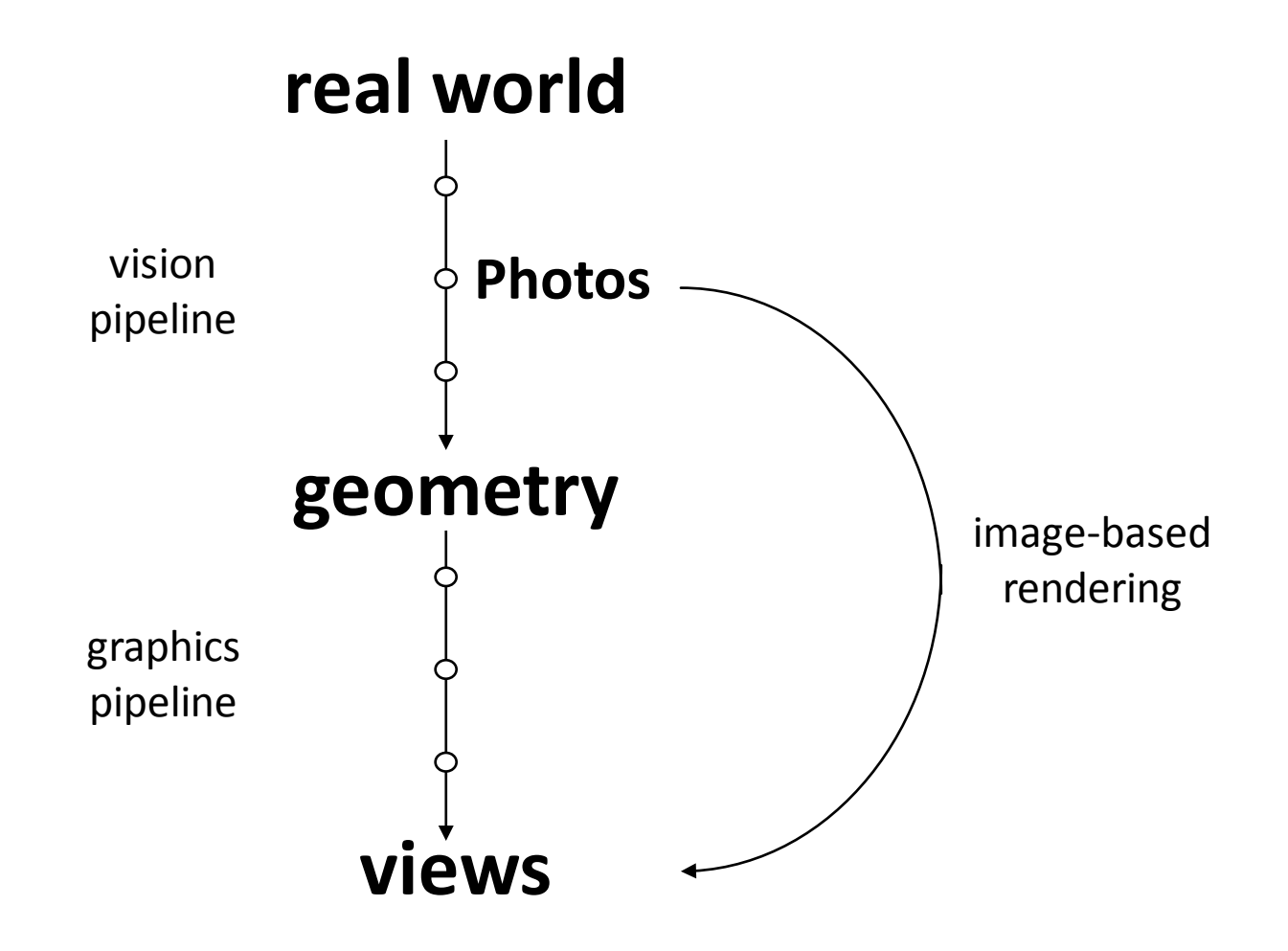

### Simple Image-Based Rendering

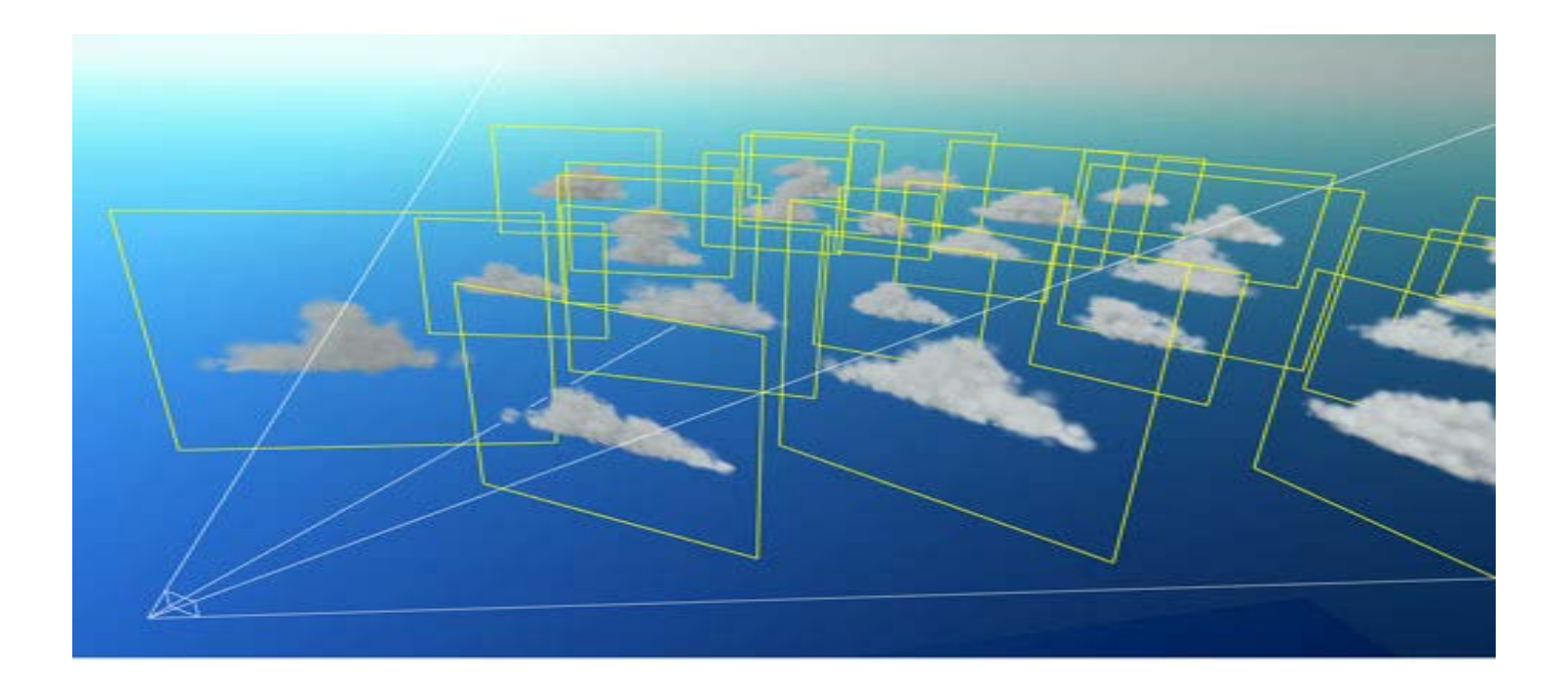

### Panoramas

- Created by stitching together multiple images
	- one position, wide range of directions
	- Quicktime VR
		- interactive. User controls the gaze direction

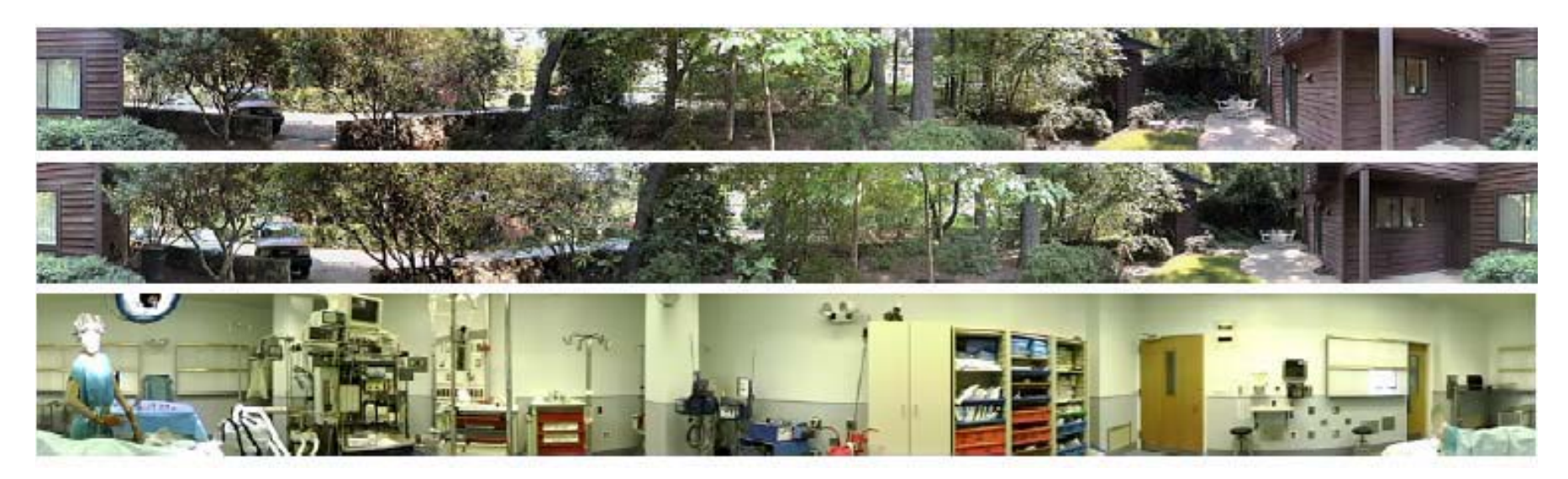

# Image-Based Rendering (IBR)

- Advantages
	- Modest computation compared to classical C.G.
	- Cost independent of scene complexity – Imagery from real or virtual scenes
- Limitations of pre-computation
	- Fixed look-from or look at point
	- Static scene geometry
	- Fixed lighting

### Ray Space

• all possible rays

– Plenoptic function

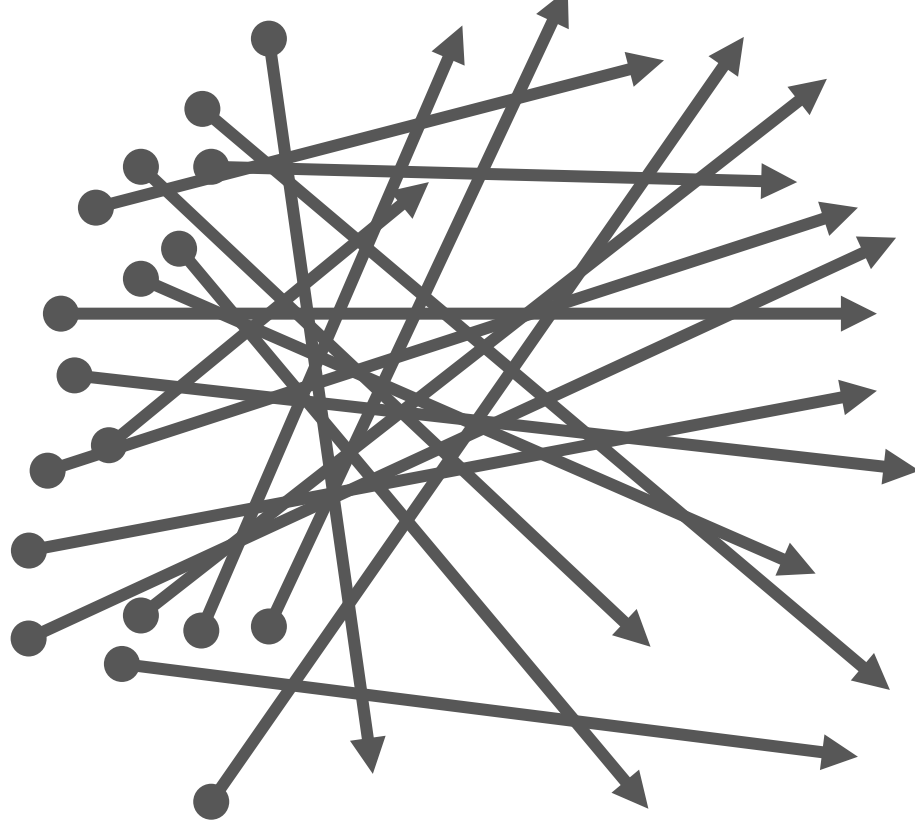

### Plenoptic Function

$$
P(V_{x},V_{y},V_{z},\theta,\phi,\lambda,t)
$$

- Captures radiance
	- at a particular point in space (3D)
	- in a particular direction (2D)
	- at a particular wavelength (1D) -- color
	- at a particular time (1D)
- 7D function!

### Plenoptic function

 $P(V_x, V_y, V_z, \theta, \phi)$ 

- Simplifications – eliminate time – use only RGB
- Now only 5D
	- position
	- orientation

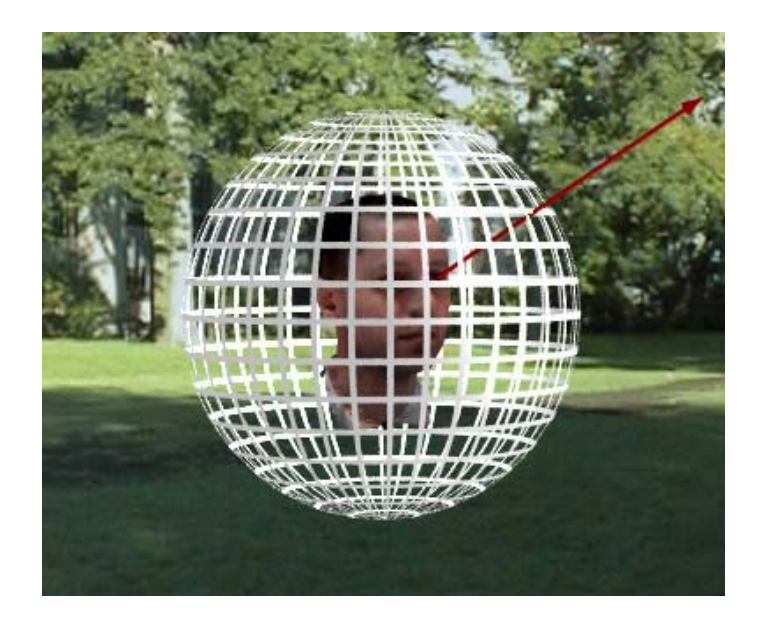

### Plenoptic Function

- Many image-based rendering (IBR) approaches can be cast as sampling from and reconstructing the Plenoptic function
	- Note that the function is generally constant along segments of a line (assuming vacuum)

### Light Fields (Two-Plane Parameterization)

- Reduce the Plenoptic function to 4D
- Exploits the fact that radiance doesn't change along a ray through empty space
- We need a way to parameterize rays

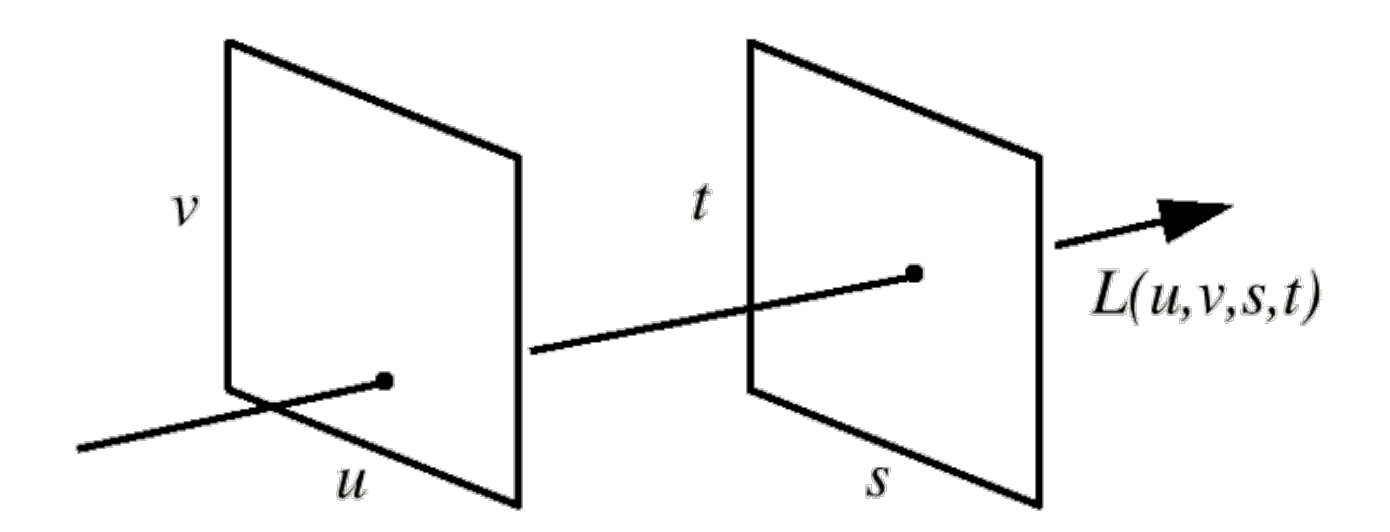

### Two-Plane Parameterization(2PP)

- Parameterized over two parallel planes (2PP)
- Each ray maps to a 4D point [*u, v, s, t*]
- Relative 2PP  $\vec{r} = [u, v, \sigma, \tau]$

$$
\sigma=s-u, \tau=t-v
$$

• Ray direction: [*σ, τ, 1*]

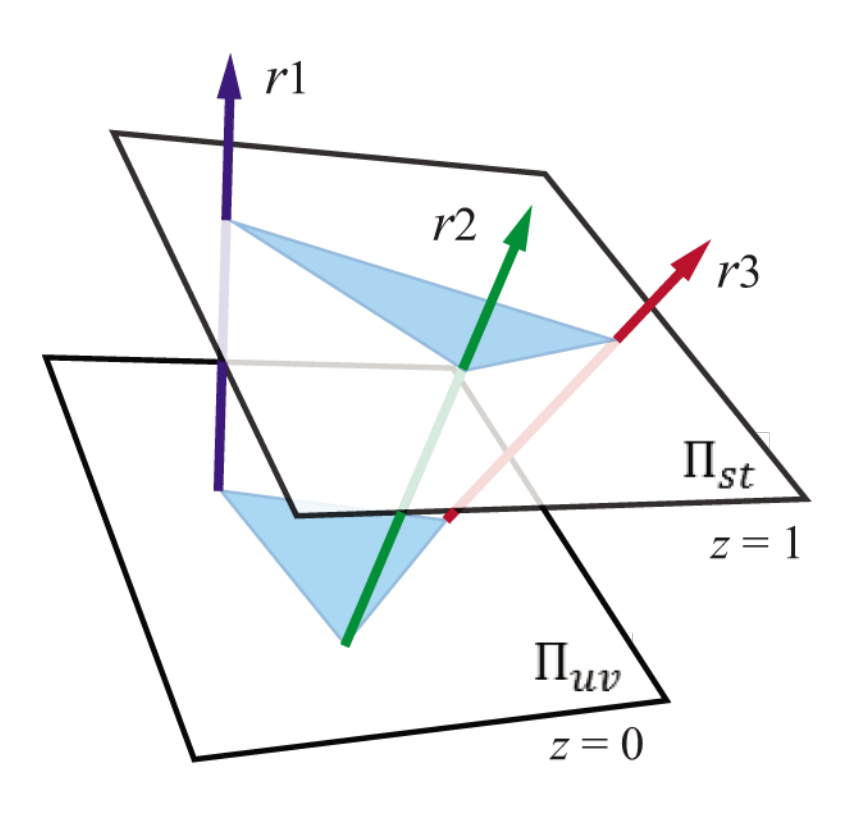

## Creating a Light Field

• Synthetic light fields can be created from sheared perspective views

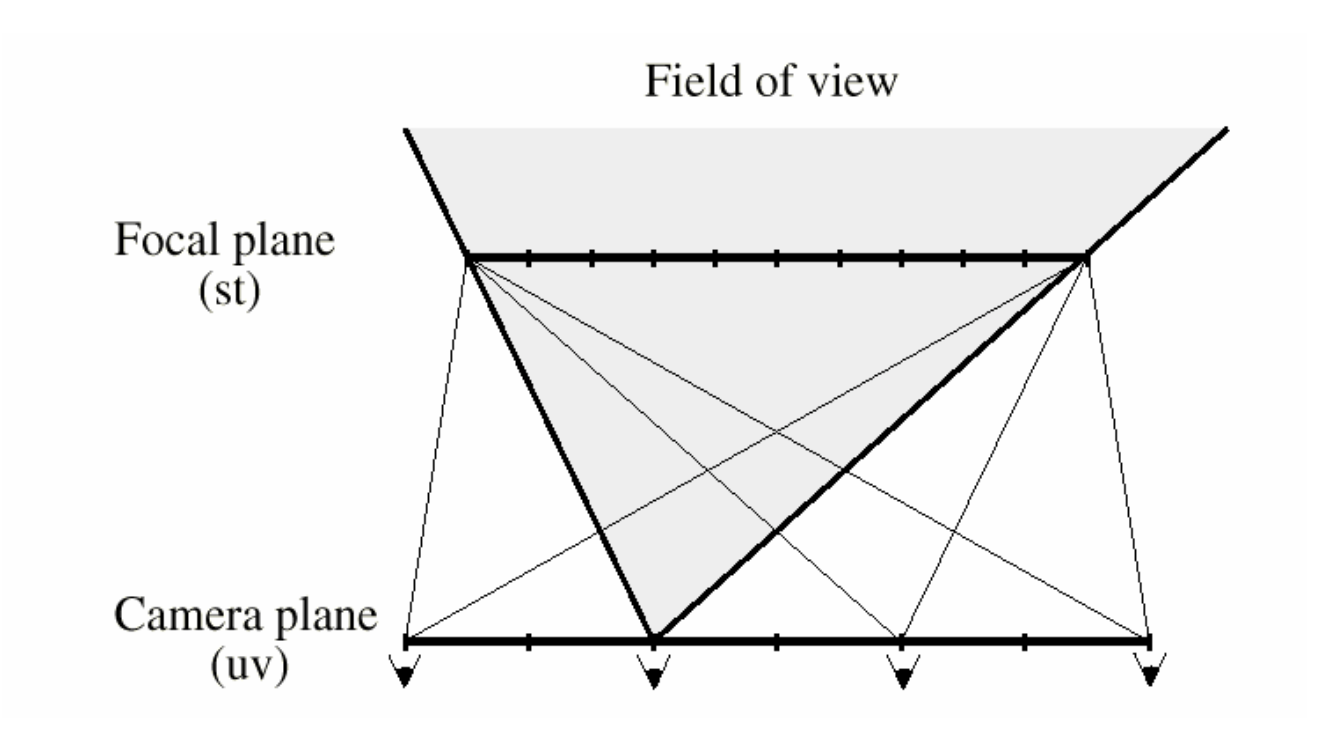

### A light field is an array of images

![](_page_15_Picture_1.jpeg)

## Resampling

- For each pixel
	- generate a ray
	- find the closest rays in the light field
	- return a combination of the radiance of those rays

![](_page_16_Figure_5.jpeg)

### Light Field Example

![](_page_17_Picture_1.jpeg)

## Capturing real-world light fields

### **Stanford Multi-Camera Array**

![](_page_18_Picture_2.jpeg)

**cameras closely packed** high-X imaging synthetic aperture photography

![](_page_18_Picture_4.jpeg)

**cameras widely spaced** video light fields new computer vision algorithms

### Compound Eye

![](_page_19_Picture_1.jpeg)

![](_page_19_Picture_2.jpeg)

### **Ommatidia**

![](_page_19_Figure_4.jpeg)

# Complex Light Field Acquisition

- Digital Michelangelo Project
	- Marc Levoy, Stanford University
	- Lightfield ("night") assembled by Jon Shade

![](_page_20_Picture_4.jpeg)

### Aliasing in Light Field Rendering

![](_page_21_Figure_1.jpeg)

## Aliasing in Light Field Rendering

![](_page_22_Figure_1.jpeg)

## Adding geometric information

• Can use rough depth information to improve rendering quality / reduce size

![](_page_23_Figure_2.jpeg)

### Light Field Rendering with Geometry

![](_page_24_Picture_1.jpeg)

![](_page_24_Picture_2.jpeg)

**Without using geometry Using approximate**

**Geometry**

### Surface Light Fields

• Use a scanned model for geometry, but use light fields for reflectance

![](_page_25_Picture_2.jpeg)

[Wood et al, SIGGRAPH 2000]

### Surface Light Fields Example

![](_page_26_Picture_1.jpeg)

**Photos Rendering**

### Image-Based Rendering

- Advantages
	- Modest computation compared to classical C.G.
	- Cost independent of scene complexity – Imagery from real or virtual scenes
- Limitations of pre-computation
	- Fixed look-from or look at point
	- Static scene geometry
	- Fixed lighting

### Image-Based Relighting

![](_page_28_Picture_1.jpeg)

[Debevec et al, SIGGRAPH 2000]

## Light Stage

![](_page_29_Picture_1.jpeg)

[Debevec et al, SIGGRAPH 2000]

### Light Stage Images

![](_page_30_Picture_1.jpeg)

[Debevec et al, SIGGRAPH 2000]

### Light Stage 1 & 2

![](_page_31_Picture_1.jpeg)

**Light Stage 1 Light Stage 2**

![](_page_31_Picture_3.jpeg)

[Debevec et al, 2000] [Hawkins et al, 2001]

### Light Stage 5

![](_page_32_Picture_1.jpeg)

[Wenger et al, 2005]

### Light Stage 5

![](_page_33_Picture_1.jpeg)

### Light Stage Example

![](_page_34_Picture_1.jpeg)

The Spider-Man Chronicles: The Art and Making of Spider-Man 3

![](_page_34_Picture_3.jpeg)

The Curious Case of Benjamin Button

![](_page_34_Picture_5.jpeg)

Spider-Man 2

![](_page_34_Picture_7.jpeg)

Avatar

### Next Time…

- Final Review
- Final exam will be held on December 8 from 3:00-5:00pm
	- 218 Tureaud Hall
	- Question types similar to midterm

### Course Evaluation

- Course evaluation is open until Dec 3
- Online: [www.cae.lsu.edu/eval](http://www.cae.lsu.edu/eval)
- Our course ID is CSC 4356 001
- Please complete carefully
	- You will get 1 extra credit if you complete the course evaluation!